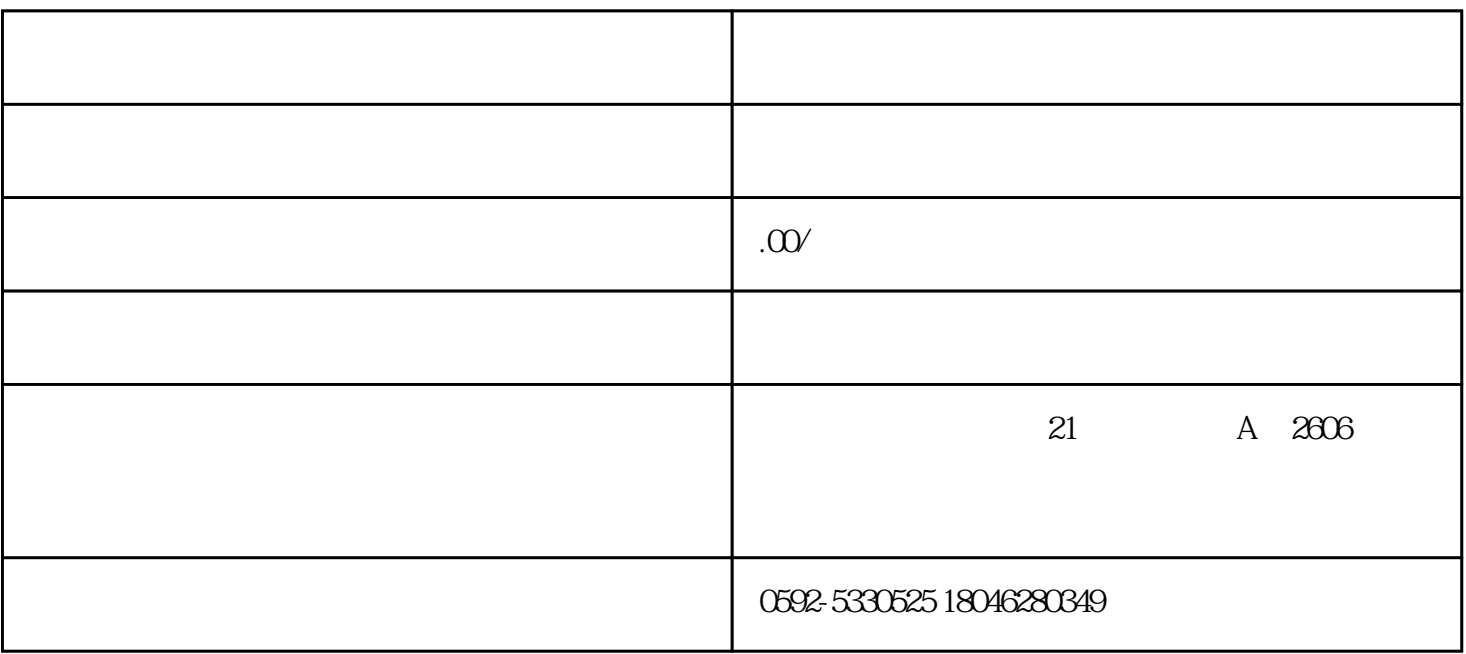

 $\mathbf 1$ 

 $\sim$  2

 $3$